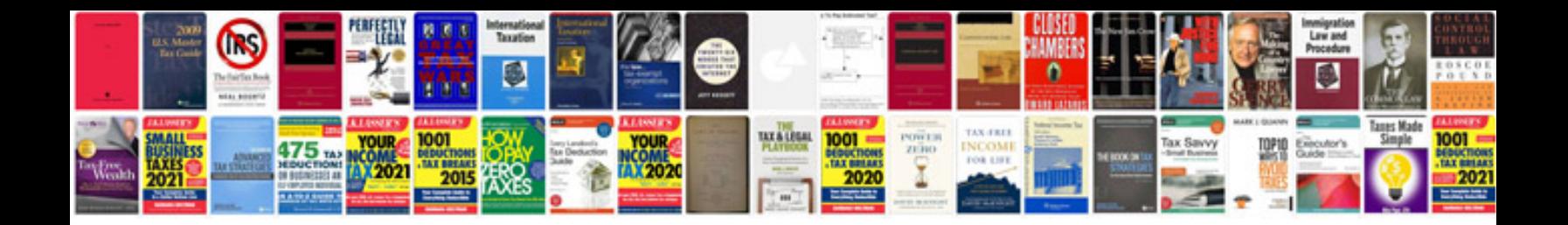

Vw dashboard symbols and meanings

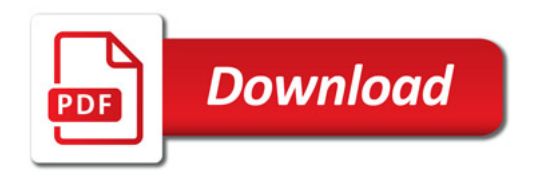

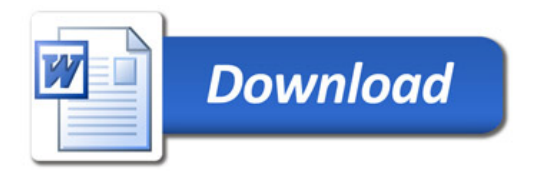